Lampiran Peraturan Badan Akreditasi Nasional Perguruan Tinggi Nomor 11 Tahun 2021 tentang Instrumen Akreditasi Program Studi pada Program Sarjana Lingkup Sains Alam dan Ilmu Formal

# **AKREDITASI PROGRAM STUDI**

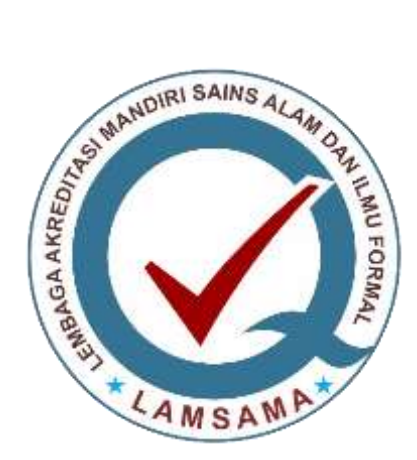

# **PANDUAN PENYUSUNAN LAPORAN KINERJA PROGRAM STUDI**

# **LEMBAGA AKREDITASI MANDIRI SAINS ALAM DAN ILMU FORMAL JAKARTA**

**2021**

#### **KATA PENGANTAR**

<span id="page-1-0"></span>Puji syukur kita panjatkan ke hadirat Allah Tuhan Yang Maha Esa, karena atas rahmat dan hidayah-Nya Lembaga Akreditasi Mandiri Sains Alam dan Ilmu Formal (LAMSAMA) dapat menyelesaikan Panduan Penyusunan Laporan Kinerja Program Studi (LKPS), yang merupakan bagian dari Instrumen Akreditasi Program Studi (IAPS) – LAMSAMA 1.0.

Panduan Penyusunan LKPS IAPS – LAMSAMA 1.0 ini disusun guna memenuhi tuntutan peraturan perundangan terkini, dan sekaligus sebagai upaya untuk melakukan perbaikan berkelanjutan dan menyesuaikan dengan praktik baik penjaminan mutu eksternal yang umum berlaku. Tujuan utama pengembangan IAPS adalah sebagai upaya membangun budaya mutu di Perguruan Tinggi.

Panduan Penyusunan LKPS IAPS – LAMSAMA 1.0 merupakan adaptasi dari Panduan Penyusunan Laporan Kinerja Program Studi, yang merupakan bagian dari Instrumen Akreditasi Program Studi (IAPS) versi 4.0. IAPS dari Badan Akreditasi Nasional Perguruan Tinggi (BAN-PT).

IAPS 1.0 ini berorientasi pada *output* dan *outcome* dan terdiri dari 2 bagian yaitu: Laporan Kinerja Program Studi (LKPS) dan Laporan Evaluasi Diri (LED) Program Studi. LED merupakan dokumen evaluasi yang disusun secara komprehensif sebagai bagian dari pengembangan program studi, yang tidak hanya menggambarkan status capaian masing-masing kriteria, tetapi juga memuat analisis atas ketercapaian atau ketidaktercapaian suatu kriteria. UPPS juga diharapkan menemukenali kekuatan yang dimiliki serta aspek yang perlu mendapat perbaikan. Pada bagian akhir dari LED, UPPS harus melakukan analisis dan menetapkan program pengembangan UPPS dan program studi yang akan digunakan sebagai basis penilaian pada siklus APS berikutnya.

LKPS berisi data kuantitatif yang secara bertahap akan diambil dari Pangkalan Data Pendidikan Tinggi (PD-Dikti) yang memuat capaian indikator kinerja unit pengelola program studi (UPPS) sebagai unit pengusul akreditasi program studi (APS), serta program studi yang diakreditasi. Indikator ini disusun LAMSAMA secara khusus dengan mempertimbangkan kekhasan program studi tersebut.

Dengan demikian upaya peningkatan mutu secara berkelanjutan dalam upaya membangun budaya mutu, dapat segera terwujud.

Jakarta, September 2021

Tim Pendiri LAMSAMA

# **DAFTAR ISI**

#### Halaman

<span id="page-2-0"></span>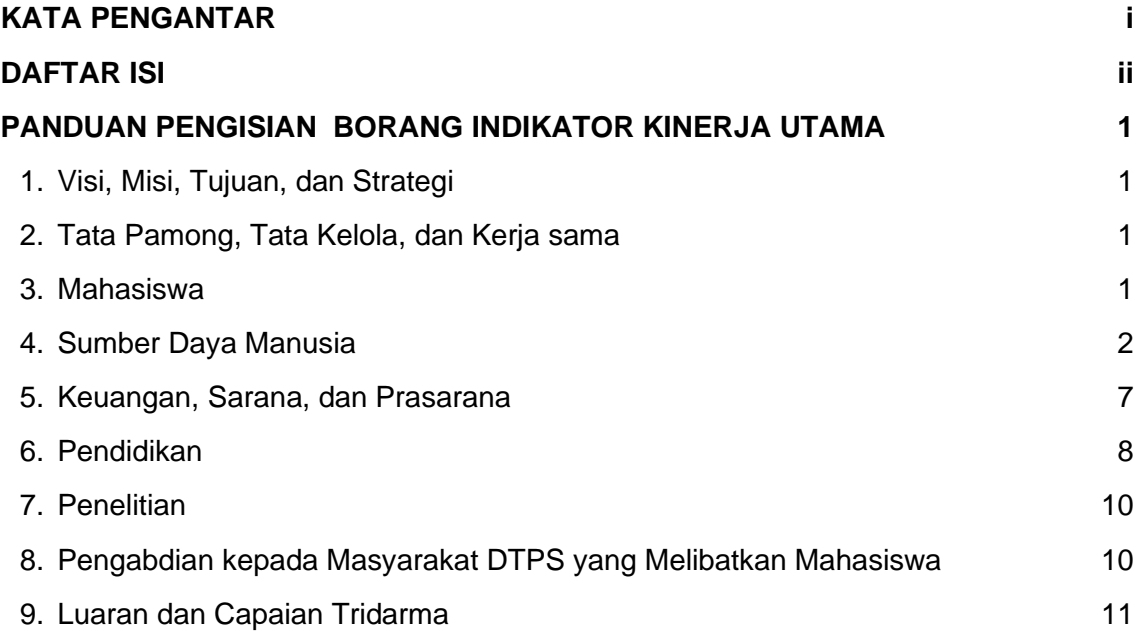

# **PANDUAN PENGISIAN BORANG INDIKATOR KINERJA UTAMA**

# <span id="page-3-1"></span><span id="page-3-0"></span>**1. Visi, Misi, Tujuan, dan Strategi**

Pada bagian ini dituliskan Visi, misi, tujuan, dan strategi (VMTS) pencapaian Unit Pengelola Program Studi (UPPS) yang menjadi dasar program-progran UPPS. Bagian ini ditulis sesuai kemampuan dan realita yang ada di UPPS. VMTS ini harus disusun sesuai dengan VMTS Perguruan Tinggi. Keterlaksanaan program yang sesuai dengan VMTS juga harus didukung dengan data yang valid. Dalam penyusunan VMTS diharapkan keterlibatan aktif dari pemangku kepentingan sesuai mekanisme yang telah dibuat disertai dokumentasi kegiatan serta hasilnya.

# <span id="page-3-2"></span>**2. Tata Pamong, Tata Kelola, dan Kerja sama**

## **a. Kerja sama**

Pada bagian ini dituliskan daftar kerja sama tridarma di Unit Pengelola Program Studi (UPPS) dalam 3 tahun terakhir yang masih bersaku sampai dengan TS.

Panduan pengisian kolom pada **Tabel 2.1, 2.2, 2.3** tentang Kerjasama Tridarma adalah sebagai berikut:

- Kolom 1: No urut baris
- Kolom 2: Lembaga Mitra
- Kolom 3: Ditulis V bila ada Kerja sama Tingkat Internasional
- Kolom 4: Ditulis V bila ada Kerja sama Tingkat Nasional
- Kolom 5: Ditulis V bila ada Kerja sama Tingkat Lokal/ Wilayah
- Kolom 6: Diisi dengan Judul Kegiatan Kerja sama
- Kolom 7: Diisi dengan Manfaat bagi PS yang Diakreditasi
- Kolom 8: Diisi dengan waktu dan durasi kerja sama
- Kolom 9: Dilampirkan bukti Kerja sama
- Kolom 10: Diisi dengan kepuasan mitra Kerjasama hasil dari komunikasi atau survey hasil kerjasama

## <span id="page-3-3"></span>**3. Mahasiswa**

## **a. Kualitas Input Mahasiswa**

Pada bagian ini dituliskan data daya tampung, jumlah calon mahasiswa (pendaftar dan peserta yang lulus seleksi), jumlah mahasiswa baru (reguler dan transfer) dan jumlah mahasiswa aktif (reguler dan transfer) dalam 5 tahun terakhir di Program Studi yang diakreditasi dengan mengikuti format **Tabel 3**.

Panduan pengisian kolom pada **Tabel 3** tentang Seleksi Mahasiswa adalah sebagai berikut:

Kolom 1: Diisi dengan Tahun akademik penuh terakhir saat pengajuan usulan akreditasi

Kolom 2: Daya Tampung

- Kolom 3: Jumlah Calon Mahasiswa Pendaftar
- Kolom 4: Jumlah Calon Mahasiswa Lulus Seleksi
- Kolom 5: Jumlah Mahasiswa Baru Reguler
- Kolom 6: Jumlah Mahasiswa Baru Transfer
- Kolom 7: Jumlah Mahasiswa Aktif Reguler
- Kolom 8: Jumlah Mahasiswa Aktif Transfer
- Kolom 9: Jumlah Mahasiswa Aktif dari Luar Daerah (Luar Provinsi)
- Kolom10: Jumlah Mahasiswa Aktif dari Luar Negeri yang terdaftar pada sistem registrasi akademik

Keterangan:

TS = Tahun akademik penuh terakhir saat pengajuan usulan akreditasi.

# <span id="page-4-0"></span>**4. Sumber Daya Manusia**

**a. Profil Dosen**

Pada prinsipnya **Tabel 4.a.1 (i)** dan **Tabel 4.a.1 (ii)** merupakan satu tabel. Kedua tabel tersebut dipakai untuk memberikan informasi tentang data Dosen Tetap Perguruan Tinggi yang ditugaskan sebagai pengampu mata kuliah di Program Studi yang Diakreditasi (DTPS) pada saat TS. Pada spreadsheet **Tabel 4.a.1 (i)**  dan **Tabel 4.a.1 (ii)** tetap dituliskan tentang data Dosen Tetap Perguruan Tinggi yang ditugaskan sebagai pengampu mata kuliah di Program Studi yang Diakreditasi (DTPS) pada saat TS . Panduan pengisian pada setiap kolom pada **Tabel 4.a.1 (i)** adalah :

- Kolom 1: No urut baris
- Kolom 2: Nama Dosen
- Kolom 3: Diisi dengan NIDN/ NIDK Dosen
- Kolom 4: Diisi dengan nama program studi pada pendidikan pascasarjana (Magister/Magister Terapan dan/atau Doktor/Doktor Terapan) yang pernah diikuti.
- Kolom 5: Diisi dengan bidang keahlian sesuai pendidikan pascasarjana yang relevan dengan mata kuliah
- Kolom 6: Diisi dengan tanda centang V jika bidang keahlian sesuai dengan kompetensi inti program studi yang diakreditasi
- Kolom 7: Diisi dengan Jabatan Akademik Dosen

Berikut ini adalah panduan pengisian pada setiap kolom pada **Tabel 4.a.1**(ii)**.** Ketika mengisi **Tabel 4.a.1**(ii) perlu diperhatikan bahwa isian kolom 1 dan kolom 2 harus sama dengan **Tabel 4.a.1**(i)**.**

- Kolom 1: No urut baris
- Kolom 2: Nama Dosen
- Kolom 8: Diisi dengan nomor Sertifikat Pendidik Profesional

Panduan Penyusunan LKPS – IAPS LAMSAMA 1.0 2

- Kolom 9: Diisi dengan bidang sertifikasi dan lembaga penerbit sertifikat
- Kolom 10: Diisi dengan nama mata kuliah yang diampu pada program studi yang diakreditasi pada saat TS-2 s.d. TS
- Kolom 11: Diisi dengan tanda centang V jika bidang keahlian sesuai dengan mata kuliah
- Kolom 12: Diisi dengan nama mata kuliah yang diampu pada program studi lain pada saat TS-2 s.d. TS.
- Kolom 13: Diisi dengan judul Penelitian terskala H Indeks Scopus
- Kolom 14: Diisi dengan judul Penelitian terskala Impact fact or WOS

Kolom 15: Diisi dengan judul Penelitian terskala Skor SINTA

#### **Keterangan tabel yang harus diperhatikan**:

NDT = Jumlah Dosen Tetap Perguruan Tinggi yang ditugaskan sebagai pengampu mata kuliah di Program Studi yang diakreditasi. NDTPS = Jumlah Dosen Tetap Perguruan Tinggi yang ditugaskan sebagai pengampu mata kuliah dengan bidang keahlian yang sesuai dengan kompetensi inti program studi yang diakreditasi.

- 1) Diisi dengan nama program studi pada pendidikan pasca sarjana (Magister/Magister Terapan dan/atau Doktor/Doktor Terapan) yang pernah diikuti.
- <sup>2)</sup> Diisi dengan bidang keahlian sesuai pendidikan pasca sarjana yang relevan dengan mata kuliah yang diampu.
- $3)$  Diisi dengan tanda centang V jika bidang keahlian sesuai dengan kompetensi inti program studi yang diakreditasi.
- 4) Diisi dengan nomor Sertifikat Pendidik Profesional.
- <sup>5)</sup> Diisi dengan bidang sertifikasi dan lembaga penerbit sertifikat. Data ini diisi oleh pengusul dari program studi pada program Diploma Tiga dan program Sarjana Terapan.
- 6) Diisi dengan nama mata kuliah yang diampu pada program studi yang diakreditasi pada saat TS-2 s.d. TS.
- $7)$  Diisi dengan tanda centang V jika bidang keahlian sesuai dengan mata kuliah yang diampu.
- 8) Diisi dengan nama mata kuliah yang diampu pada program studi lain pada saat TS-2 s.d. TS.

Pada bagian ini dituliskan DTPS yang menjadi pembimbing utama pada kegiatan tugas akhir mahasiswa (Laporan Akhir/Skripsi//Tesis/Disertasi)<sup>1)</sup> dalam 3 tahun terakhir dengan mengikuti format **Tabel 4.a.2** dengan mengikuti panduan berikut ini:

- Kolom 1: No urut baris
- Kolom 2: Diisi dengan nama dosen yang ditugaskan menjadi pembimbing utama
- Kolom 3: Diisi dengan data jumlah mahasiswa yang dibimbing pada Program Studi yang Diakreditasi pada saat TS-2
- Kolom 4: Diisi dengan data jumlah mahasiswa yang dibimbing pada Program Studi yang Diakreditasi pada saat TS-1
- Kolom 5: Diisi dengan data jumlah mahasiswa yang dibimbing pada Program Studi yang Diakreditasi pada saat TS
- Kolom 6: Diisi dengan rata-rata jumlah mahasiswa yang dibimbing pada Program Studi yang Diakreditasi
- Kolom 7: Diisi dengan data jumlah mahasiswa yang dibimbing pada Program Studi lain di Perguruan Tinggi saat TS-2
- Kolom 8: Diisi dengan data jumlah mahasiswa yang dibimbing pada Program Studi lain di Perguruan Tinggi saat TS-1
- Kolom 9: Diisi dengan data jumlah mahasiswa yang dibimbing pada Program Studi lain di Perguruan Tinggi saat TS
- Kolom 10: Diisi dengan rata-rata jumlah mahasiswa yang dibimbing pada Program Studi lain di Perguruan Tinggi
- Kolom 11: Diisi dengan rata-rata jumlah bimbingan di semua program/ semester  $=$  ((kolom 6) + (kolom 10)) / 2

Pengisian tabel wajib memperhatikan keterangan tabel berikut:

- $1)$  Diisi dengan nama dosen yang ditugaskan menjadi pembimbing utama.
- <sup>2)</sup> Diisi dengan data jumlah mahasiswa yang dibimbing pada Program Studi yang Diakreditasi.
- 3) Diisi dengan data jumlah mahasiswa yang dibimbing pada Program Studi lain di Perguruan Tinggi.

Pada **Tabel 4.a.3** dituliskan data Ekuivalen Waktu Mengajar Penuh (EWMP) dari Dosen Tetap Perguruan Tinggi yang ditugaskan di program studi yang diakreditasi (DT) pada saat TS

Panduan pengisian kolom pada **Tabel 4.a.3** tentang Ekuivalen Waktu Mengajar Penuh (EWMP) Dosen Tetap Perguruan Tinggi adalah sebagai berikut:

- Kolom 1: No urut baris
- Kolom 2: Nama Dosen
- Kolom 3: Diisi dengan tanda centang V untuk Dosen Tetap Perguruan Tinggi yang ditugaskan sebagai pengampu mata kuliah dengan bidang keahlian
- Kolom 4: Diisi dengan EWMP Pembelajaran dan Pembimbingan Program Studi yang Diakreditasi (dalam SKS)
- Kolom 5: Diisi dengan EWMP Pembelajaran dan Pembimbingan Program Studi Lain di Dalam PT (dalam SKS)
- Kolom 6: Diisi dengan EWMP Pembelajaran dan Pembimbingan Program Studi Lain di Luar PT (dalam SKS)
- Kolom 7: Diisi dengan EWMP Penelitian pada saat TS (dalam SKS)
- Kolom 8: Diisi dengan EWMP Pengabdian kepada Masyarakat pada saat TS (dalam SKS)
- Kolom 9: Diisi dengan EWMP Tugas Tambahan dan/ atau Penunjang pada saat TS (dalam SKS)
- Kolom 10: Diisi dengan Total Jumlah EWMP pada saat TS (dalam SKS) = Jumlah Kolom 4 s.d. 9
- Kolom 11: Diisi dengan Rata-rata EWMP pada saat TS (dalam SKS) = (Jumlah Kolom 4 s.d. 9) / 6

Pada **Tabel 4.a.4** dituliskan data Dosen Tidak Tetap yang ditugaskan sebagai pengampu mata kuliah di program studi yang Diakreditasi (DTT) pada saat TS dengan panduan sebagai berikut:

- Kolom 1: No urut baris
- Kolom 2: Nama Dosen
- Kolom 3: Diisi dengan No NIDN (Nomor Induk Dosen Nasional)/ NIDK (Nomor Induk Dosen Khusus) Dosen (jika ada)
- Kolom 4: Diisi dengan jenis program (magister/magister terapan/doktor/doktor terapan) dan nama program studi pada pendidikan pascasarjana yang pernah diikuti
- Kolom 5: Diisi dengan bidang keahlian sesuai pendidikan pascasarjana yang relevan dengan mata kuliah yang diampu
- Kolom 6: Diisi dengan Jabatan Akademik Dosen (jika ada)
- Kolom 7: Diisi dengan Nomor Sertifikat Pendidik Profesional
- Kolom 8: Diisi dengan Bidang Sertifikasi dan Lembaga Penerbit Sertifikat
- Kolom 9: Diisi dengan nama mata kuliah yang diampu pada Program Studi yang diakreditasi pada saat TS-2 s.d. TS
- Kolom 10: Diisi tanda centang V jika bidang keahlian sesuai dengan mata kuliah yang diampu

Sebagai catatan bahwa Data dosen industri/praktisi (**Tabel 4.a.5**) tidak termasuk ke dalam data dosen tidak tetap.

Pada **Tabel 4.a.5** berikut ini diisi khusus oleh pengusul dari Program Studi pada program Diploma Tiga dan program Sarjana Terapan, tentang data dosen industri/praktisi yang ditugaskan sebagai pengampu mata kuliah kompetensi di Program Studi yang diakreditasi pada saat TS. Dosen industri/praktisi direkrut melalui kerja sama dengan perusahaan atau industri yang relevan dengan bidang program studi.

Panduan pengisian kolom pada **Tabel 4.a.5** tentang Dosen Industri/ Praktisi

- Kolom 1: No urut baris
- Kolom 2: Nama Dosen Industri/ Praktisi
- Kolom 3: Diisi dengan No NIDK (Nomor Induk Dosen Khusus) Dosen (jika ada)
- Kolom 4: Diisi dengan nama perusahaan/industri asal dosen industri/praktisi
- Kolom 5: Diisi dengan pendidikan tertinggi Dosen Industri/ Praktisi
- Kolom 6: Diisi dengan Bidang keahlian sesuai pendidikan tertinggi Dosen Industri/ Praktisi
- Kolom 7: Diisi dengan bidang sertifikasi dan lembaga penerbit sertifikat

Panduan Penyusunan LKPS – IAPS LAMSAMA 1.0 5

- Kolom 8: Diisi dengan nama mata kuliah yang diampu pada saat TS-2 s.d. TS. Dosen industri/praktisi dapat terlibat sebagai pengampu secara penuh atau sebagai bagian dari kelompok dosen atau team teaching
- Kolom 9: Diisi dengan bobot kredit mata kuliah yang diampu pada saat TS-2 s.d TS (dalam SKS)

## **b. Kinerja Dosen**

Pada **Tabel 4.b.1** diisi oleh pengusul dari Program Studi pada program Sarjana/Magister/Doktor, tentang jumlah publikasi ilmiah dengan judul yang relevan dengan bidang program studi, yang dihasilkan oleh DTPS dalam 3 tahun terakhir mulai TS-2. Dengan panduan sebagai berikut:

Kolom 1: no urut baris

Kolom 2: keterangan jenis publikasi

- Kolom 3: diisi dengan Jumlah untuk setiap jenis publikasi pada TS-2
- Kolom 4: diisi dengan Jumlah untuk setiap jenis publikasi pada TS-1
- Kolom 5: diisi dengan Jumlah untuk setiap jenis publikasi pada TS
- Kolom 6: penjumlahan setiap jenis publikasi dalam 3 tahun terakhir (kolom 3 + kolom  $4 +$  kolom  $5$ )

**Tabel 4.b.2** diisi oleh pengusul dari program studi pada program Diploma Tiga/Sarjana/Sarjana Terapan/Magister/Magister Terapan/Doktor/Doktor Terapan tentang judul artikel karya ilmiah DTPS yang disitasi dalam 3 tahun terakhir. Judul artikel yang disitasi harus relevan dengan bidang program studi.

Panduan pengisian kolom pada **Tabel 4.b.2** adalah sebagai berikut

- Kolom 1: No urut baris
- Kolom 2: Nama Dosen
- Kolom 3: Diisi dengan Judul Artikel yang Disitasi (jurnal, volume, tahun, nomor, halaman) dalam 3 tahun terakhir
- Kolom 4: Diisi dengan Total Jumlah Sitasi
- Kolom 5: Diisi dengan Nomor ID Pengindeks Bereputasi (Contoh. Scopus ID)
- Kolom 6: Diisi dengan Nomor Sinta ID

Pada **Tabel 4.b.3** diisi oleh pengusul dari program studi pada program Diploma Tiga/Sarjana/Sarjana Terapan/Magister/Magister Terapan/Doktor/Doktor Terapan, tentang luaran penelitian atau Pengabdian kepada Masyarakat DTPS di luar publikasi ilmiah misalkan paten, paten sederhana, HKI, teknologi tepat guna, produk terstandardisasi, produk tersertifikasi, produk yang diadopsi industri atau masyarakat, buku ber-ISBN, book chapter, keterangan/bukti fisik atau link dalam 3 tahun terakhir yaitu TS-2 sampai TS.

Panduan pengisian kolom pada **Tabel 4.b.3** adalah sebagai berikut:

Kolom 1: No urut baris

Kolom 2: Nama/judul luaran Penelitian dan Pengabdian kepada Masyarakat

- Kolom 3: Diisi Tahun diadakannya Penelitian dan Pengabdian kepada Masyarakat
- Kolom 4: Diisi tanda V untuk Jenis Luaran yang sudah dipatenkan/ Paten Sederhana (Selain Publikasi Ilmiah)
- Kolom 5: Diisi tanda V untuk Jenis Luaran yang memiliki HKI (Selain Publikasi Ilmiah)
- Kolom 6: Diisi tanda V untuk Jenis Luaran di bidang Teknologi Tepat Guna/ Produk Terstandardisasi/ Produk tersertifikasi (Selain Publikasi Ilmiah)
- Kolom 7: Diisi tanda V untuk Jenis Luaran berupa Produk yang diadopsi Industri/ Masyarakat (Selain Publikasi Ilmiah)
- Kolom 8: Diisi tanda V untuk Jenis Luaran berupa Buku ber ISBN/ Book Chapter (Selain Publikasi Ilmiah)
- Kolom 9: Diisi dengan keterangan/ Bukti Fisik/ Link untuk Jenis luaran di kolom 4 s.d. 8

#### <span id="page-9-0"></span>**5. Keuangan, Sarana, dan Prasarana**

Pada **Tabel 5.a** dituliskan data penggunaan dana yang dikelola oleh UPPS dan data penggunaan dana yang dialokasikan ke program studi yang diakreditasi dalam 3 tahun terakhir.

Panduan pengisian kolom pada **Tabel 5.a** tentang Penggunaan Dana adalah sebagai berikut:

- Kolom 1: No urut baris
- Kolom 2: Jenis Penggunaan Dana
- Kolom 3: Diisi dengan jumlah penggunaan dana untuk Unit Pengelola Program Studi pada saat TS-2 (dalam Rupiah)
- Kolom 4: Diisi dengan jumlah penggunaan dana untuk Unit Pengelola Program Studi pada saat TS-1 (dalam Rupiah)
- Kolom 5: Diisi dengan jumlah penggunaan dana untuk Unit Pengelola Program Studi pada saat TS (dalam Rupiah)
- Kolom 6: Diisi dengan Rata-rata penggunaan dana untuk Unit Pengelola Program Studi (dalam Rupiah)
- Kolom 7: Diisi dengan jumlah penggunaan dana untuk Program Studi pada saat TS-2 (dalam Rupiah)
- Kolom 8: Diisi dengan jumlah penggunaan dana untuk Program Studi pada saat TS-1 (dalam Rupiah)
- Kolom 9: Diisi dengan jumlah penggunaan dana untuk Program Studi pada saat TS (dalam Rupiah)
- Kolom 10: Diisi dengan Rata-rata penggunaan dana untuk Program Studi (dalam Rupiah)

Pada **Tabel 5.b.1** Tuliskan data peralatan utama laboratorium yang dikelola oleh UPPS pada saat TS dengan mengikuti panduan pengisian kolom pada sebagai berikut:

Kolom 1: No urut baris

- Kolom 2: Nama Peralatan Utama Laboratorium pada saat TS (digunakan untuk melaksanakan Tridarma Perguruan Tinggi)
- Kolom 3: Diisi dengan Tahun saat pengadaan Alat Laboratorium
- Kolom 4: Diisi dengan Lokasi Alat berada
- Kolom 5: Diisi dengan fungsi alat

Panduan pengisian kolom pada **Tabel 5.b.2** tentang Peralatan Utama Laboratorium pada saat TS-4 adalah sebagai berikut:

Kolom 1: No urut baris

- Kolom 2: Nama Peralatan Utama Laboratorium pada saat TS-4
- Kolom 3: Diisi dengan Tahun saat pengadaan Alat Laboratorium
- Kolom 4: Diisi dengan Lokasi Alat berada
- Kolom 5: Diisi dengan Fungsi Alat

## <span id="page-10-0"></span>**6. Pendidikan**

## **a. Kurikulum**

Pada prinsipnya **Tabel 6.a(i)** dan **Tabel 6.a(ii)** merupakan satu data tentang struktur program dan kelengkapan data mata kuliah sesuai dengan dokumen kurikulum program studi yang berlaku pada saat TS. Pada spreadsheet **Tabel 6.a(i)** dan **Tabel 6.a(ii)** tetap dituliskan tentang struktur program dan kelengkapan data mata kuliah sesuai dengan dokumen kurikulum program studi yang berlaku pada saat TS Panduan pengisian pada setiap kolom pada **Tabel 6.a(i)** adalah sebagai berikut:

- Kolom 1: No urut baris
- Kolom 2: Diisi dengan Semester Kuliah Berjalan
- Kolom 3: Kode Mata Kuliah
- Kolom 4: Nama Mata Kuliah
- Kolom 5: Diisi tanda centang V jika mata kuliah termasuk dalam mata kuliah kompetensi program studi
- Kolom 6: Diisi Bobot Kredit Kuliah/ Responsi/ Tutorial (dalam sks)
- Kolom 7: Diisi Bobot Kredit Seminar (dalam sks)
- Kolom 8: Diisi Bobot Kredit Praktikum/ Praktik/ Praktik Lapangan (dalam sks)
- Kolom 9: Diisi dengan konversi bobot kredit ke jam pelaksanaan pembelajaran.

Berikut ini adalah panduan pengisian pada setiap kolom pada **Tabel 6.a (ii).** Ketika mengisi **Tabel 6.a(ii)** perlu diperhatikan bahwa isian kolom 1, kolom 2, dan kolom 3 harus sama dengan **Tabel 6.a(i)**

- Kolom 1: No urut baris
- Kolom 2: Diisi dengan Semester Kuliah Berjalan
- Kolom 3: Kode Mata Kuliah
- Kolom 10: Diisi tanda centang V untuk kolom sikap pada Capaian Pembelajaran Lulusan (CPL) sesuai dengan rencana pembelajaran
- Kolom 11: Diisi tanda centang V untuk kolom pengetahuan pada Capaian Pembelajaran Lulusan (CPL) sesuai dengan rencana pembelajaran
- Kolom 12: Diisi tanda centang V untuk kolom Keterampilan Umum pada Capaian Pembelajaran Lulusan (CPL) sesuai dengan rencana pembelajaran
- Kolom 13: Diisi tanda centang V untuk kolom Keterampilan Khusus pada Capaian Pembelajaran Lulusan (CPL) sesuai dengan rencana pembelajaran
- Kolom 14: Diisi dengan nama dokumen rencana pembelajaran yang digunakan

Kolom 15: Diisi dengan RPS

Kolom 16: Diisi dengan judul Modul Praktikum yang digunakan

Kolom 17: Diisi dengan Unit Penyelenggara Mata Kuliah

# **b. Integrasi Kegiatan Penelitian/Pengabdian kepada Masyarakat dalam Pembelajaran**

Panduan pengisian kolom pada **Tabel 6.b** tentang Integrasi Kegiatan Penelitian/ Pengabdian kepada Masyarakat dalam Pembelajaran adalah sebagai berikut:

- Kolom 1: No urut baris
- Kolom 2: Judul penelitian dan Pengabdian kepada Masyarakat tercatat di unit/lembaga yang mengelola kegiatan penelitian/Pengabdian kepada Masyarakat di tingkat Perguruan Tinggi/UPPS
- Kolom 3: Nama Dosen (Ketua Peneliti)
- Kolom 4: Diisi mata kuliah yang terintegrasi dengan Penelitian/ Pengabdian kepada Masyarakat
- Kolom 5: Diisi dengan bentuk integrasi yang dimaksud seperti tambahan materi hasil penelitian/Pengabdian kepada Masyarakat yang selanjutnya menjadi bahan perkuliahan, studi kasus, Bab/ Subbab dalam buku ajar, atau bentuk lain yang relevan
- Kolom 6: Diisi dengan tahun diadakannya Penelitian

#### **c. Kepuasan Mahasiswa**

Pada **Tabel 6.c** dituliskan hasil pengukuran kepuasan mahasiswa terhadap proses pendidikan. Data diambil dari hasil studi penelusuran yang dilakukan pada saat TS dengan panduan sebagai berikut:

Kolom 1: No urut baris

- Kolom 2: Aspek kepuasan yang diukur
- Kolom 3: Diisi tanda centang V bila Tingkat Kepuasan Mahasiswa Sangat Baik
- Kolom 4: Diisi tanda centang V bila Tingkat Kepuasan Mahasiswa Baik
- Kolom 5: Diisi tanda centang V bila Tingkat Kepuasan Mahasiswa Cukup
- Kolom 6: Diisi tanda centang V bila Tingkat Kepuasan Mahasiswa Kurang
- Kolom 7: Diisi Rencana Tindak Lanjut oleh UPPS/ PS

# <span id="page-12-0"></span>**7. Penelitian**

# **a. Penelitian DTPS yang Melibatkan Mahasiswa**

Pada **Tabel 7.a** diisi oleh pengusul dari Program Studi pada program Sarjana/ Sarjana Terapan/Magister/Magister Terapan/Doktor/Doktor Terapan yaitu keterlibatan mahasiswa Program Studi dalam penelitian mulai TS-2 sampai dengan TS dengan panduan pengisian kolom sebagai berikut:

Kolom 1: No urut baris

- Kolom 2: Nama dosen yang bertindak sebagai Ketua Penelitian DTPS
- Kolom 3: Tema Penelitian DTPS sesuai Roadmap
- Kolom 4: Nama Mahasiswa yang Terlibat dalam Penelitian DTPS
- Kolom 5: Judul kegiatan yang melibatkan mahasiswa dalam penelitian dosen (dapat berupa Tugas Akhir, Perancangan, Pengembangan Produk/Jasa, atau kegiatan lain yang relevan)
- Kolom 6: Tahun diadakannya Kegiatan

Pada **Tabel 7.b** diisi oleh pengusul dari Program Studi pada program Magister/Magister Terapan/ Doktor/ Doktor Terapan, tentang penelitian DTPS yang menjadi rujukan tema tesis/disertasi mahasiswa Program Studi pada TS-2 sampai TS dengan panduan pengisian kolom sebagai berikut:

- Kolom 1: No urut baris
- Kolom 2: Nama dosen yang bertindak sebagai Ketua Penelitian DTPS
- Kolom 3: Tema Penelitian DTPS sesuai Roadmap
- Kolom 4: Nama Mahasiswa yang Terlibat dalam Penelitian DTPS
- Kolom 5: Diisi dengan Tesis/Disertasi mahasiswa yang merupakan bagian dari agenda penelitian dosen
- Kolom 6: Tahun diadakannya Kegiatan

# <span id="page-12-1"></span>**8. Pengabdian kepada Masyarakat DTPS yang Melibatkan Mahasiswa**

## **a. Pengabdian kepada Masyarakat DTPS yang Melibatkan Mahasiswa**

Pada **Tabel 8** diisi oleh pengusul dari Program Studi pada program Diploma Tiga/Sarjana/Sarjana Terapan.

Panduan pengisian kolom pada **Tabel 8** tentang Pengabdian kepada Masyarakat DTPS yang melibatkan mahasiswa adalah sebagai berikut:

- Kolom 1: No urut baris
- Kolom 2: Nama dosen yang bertindak sebagai Ketua Pengabdian kepada Masyarakat DTPS
- Kolom 3: Tema Pengabdian kepada Masyarakat DTPS sesuai Roadmap
- Kolom 4: Nama Mahasiswa yang Terlibat dalam Pengabdian kepada Masyarakat DTPS
- Kolom 5: Diisi dengan Judul Kegiatan Pengabdian kepada Masyarakat dosen yang dalam pelaksanaannya melibatkan mahasiswa (tidak termasuk

Panduan Penyusunan LKPS – IAPS LAMSAMA 1.0 10 10

kegiatan KKN atau kegiatan lainnya yang merupakan bagian dari kegiatan kurikuler)

Kolom 6: Tahun diadakannya Kegiatan

#### <span id="page-13-0"></span>**9. Luaran dan Capaian Tridarma**

#### **a. Capaian Pembelajaran**

**Tabel 9.a** diisi data Indeks Prestasi Kumulatif (IPK) lulusan dalam 3 tahun terakhir dengan panduan pengisian kolom sebagai berikut

Kolom 1: No. urut baris

Kolom 2: Diisi dengan Tahun Lulus TS-2 s.d TS

- Kolom 3: Diisi dengan Jumlah Lulusan pada setiap tahun kelulusan
- Kolom 4: Diisi dengan IPK Minimal pada setiap tahun kelulusan
- Kolom 5: Diisi dengan IPK Rata-rata pada setiap tahun kelulusan
- Kolom 6: Diisi dengan IPK Maksimal pada setiap tahun kelulusan

#### **b. Prestasi Mahasiswa**

**Tabel 9.b.1** diisi oleh pengusul dari Program Studi pada program Diploma Tiga/Sarjana/Sarjana Terapan/Magister/Magister terapan/Doktor/Doktor terapan tentang prestasi akademik yang dicapai mahasiswa Program Studi mulai TS-2 dengan panduan pengisian kolom sebagai berikut:

- Kolom 1: No. urut baris
- Kolom 2: Nama Kegiatan prestasi akademik yang diikuti mahasiswa TS-2 s.d. TS
- Kolom 3: Diisi dengan Tahun Perolehan Prestasi Akademik
- Kolom 4: Diisi tanda centang V bila kegiatan prestasi akademik melingkupi wilayah lokal
- Kolom 5: Diisi tanda centang V bila kegiatan prestasi akademik melingkupi wilayah Nasional
- Kolom 6: Diisi tanda centang V bila kegiatan prestasi akademik melingkupi wilayah internasional
- Kolom 7: Diisi dengan prestasi yang dicapai dalam kegiatan Prestasi Akademik

**Tabel 9.b.2** berikut ini diisi oleh pengusul dari Program Studi pada program Diploma Tiga/Sarjana/Sarjana Terapan/Magister/Magister terapan/Doktor/Doktor terapan. Tabel diisi dengan data prestasi nonakademik yang dicapai mahasiswa Program Studi mulai TS-2 dengan mengikuti panduan pengisian kolom **Tabel 9.b.2** berikut:

- Kolom 1: No. urut baris
- Kolom 2: Nama Kegiatan prestasi Non-Akademik yang diikuti mahasiswa TS-2 s.d. TS
- Kolom 3: Diisi dengan Tahun Perolehan Prestasi Non-Akademik
- Kolom 4: Diisi tanda centang V bila kegiatan prestasi Non-Akademik melingkupi wilayah Lokal
- Kolom 5: Diisi tanda centang V bila kegiatan prestasi Non-Akademik melingkupi wilayah Nasional
- Kolom 6: Diisi tanda centang V bila kegiatan prestasi Non-Akademik melingkupi wilayah Internasional
- Kolom 7: Diisi dengan prestasi yang dicapai dalam kegiatan Prestasi Non-Akademik

Data dilengkapi dengan keterangan kegiatan yang diikuti (nama kegiatan, tahun, tingkat, dan prestasi yang dicapai).

#### **c. Efektivitas dan Produktivitas Pendidikan**

Untuk pengisian Tabel 9.c, terdapat panduan yang berbeda untuk beberapa jenjang yang berbeda. Panduan pengisian kolom pada **Tabel 9.c.1** tentang Masa Studi Lulusan Program Studi pada Program Diploma Tiga adalah sebagai berikut:

- Kolom 1: Tahun masuk TS-4 s.d. TS-2
- Kolom 2: Diisi dengan jumlah mahasiswa yang diterima (tidak termasuk mahasiswa transfer)
- Kolom 3: Diisi dengan jumlah mahasiswa yang lulus pada akhir TS-4
- Kolom 4: Diisi dengan jumlah mahasiswa yang lulus pada akhir TS-3
- Kolom 5: Diisi dengan jumlah mahasiswa yang lulus pada akhir TS-2
- Kolom 6: Diisi dengan jumlah mahasiswa yang lulus pada akhir TS-1
- Kolom 7: Diisi dengan jumlah mahasiswa yang lulus pada akhir TS
- Kolom 8: Diisi dengan jumlah lulusan sampai dengan akhir TS
- Kolom 9: Diisi dengan rata-rata masa studi mahasiswa

Diisi oleh pengusul dari Program Studi pada Program Sarjana/Sarjana Terapan

Panduan pengisian kolom pada **Tabel 9.c.2** tentang Masa Studi Lulusan Program Studi pada Program Sarjana/ Sarjana Terapan adalah sebagai berikut:

- Kolom 1: Tahun masuk TS-6 s.d. TS-3
- Kolom 2: Diisi dengan jumlah mahasiswa yang diterima pada program sarjana/sarjana terapan (tidak termasuk mahasiswa transfer)
- Kolom 3: Diisi dengan jumlah mahasiswa yang lulus pada akhir TS-6
- Kolom 4: Diisi dengan jumlah mahasiswa yang lulus pada akhir TS-5
- Kolom 5: Diisi dengan jumlah mahasiswa yang lulus pada akhir TS-4
- Kolom 6: Diisi dengan jumlah mahasiswa yang lulus pada akhir TS-3
- Kolom 7: Diisi dengan jumlah mahasiswa yang lulus pada akhir TS-2
- Kolom 8: Diisi dengan jumlah mahasiswa yang lulus pada akhir TS-1
- Kolom 9: Diisi dengan jumlah mahasiswa yang lulus pada akhir TS

Kolom 10: Diisi dengan jumlah lulusan sampai dengan akhir TS

Kolom 11: Diisi dengan rata-rata masa studi mahasiswa

Diisi oleh pengusul dari Program Studi pada Program Magister/Magister Terapan

Panduan pengisian kolom pada **Tabel 9.c.3** tentang Masa Studi Lulusan Program Studi pada Program Magister/ Magister Terapan adalah sebagai berikut:

- Kolom 1: Tahun masuk TS-3 s.d. TS-1
- Kolom 2: Diisi dengan jumlah mahasiswa yang diterima Program Magister/ Magister Terapan (tidak termasuk mahasiswa transfer)
- Kolom 3: Diisi dengan jumlah mahasiswa yang lulus pada akhir TS-3
- Kolom 4: Diisi dengan jumlah mahasiswa yang lulus pada akhir TS-2
- Kolom 5: Diisi dengan jumlah mahasiswa yang lulus pada akhir TS-1
- Kolom 6: Diisi dengan jumlah mahasiswa yang lulus pada akhir TS
- Kolom 7: Diisi dengan jumlah lulusan sampai dengan akhir TS
- Kolom 8: Diisi dengan rata-rata masa studi mahasiswa

Diisi oleh pengusul dari Program Studi pada Program Doktor/Doktor Terapan

Panduan pengisian kolom pada **Tabel 9.c.4** tentang Masa Studi Lulusan Program Studi pada Program Doktor/ Doktor Terapan adalah:

- Kolom 1: Tahun masuk TS-6 s.d. TS-2
- Kolom 2: Diisi dengan jumlah mahasiswa yang diterima Program Doktor/ Doktor Terapan (tidak termasuk mahasiswa transfer)
- Kolom 3: Diisi dengan jumlah mahasiswa yang lulus pada akhir TS-6
- Kolom 4: Diisi dengan jumlah mahasiswa yang lulus pada akhir TS-5
- Kolom 5: Diisi dengan jumlah mahasiswa yang lulus pada akhir TS-4
- Kolom 6: Diisi dengan jumlah mahasiswa yang lulus pada akhir TS-3
- Kolom 7: Diisi dengan jumlah mahasiswa yang lulus pada akhir TS-2
- Kolom 8: Diisi dengan jumlah mahasiswa yang lulus pada akhir TS-1
- Kolom 9: Diisi dengan jumlah mahasiswa yang lulus pada akhir TS
- Kolom 10: Diisi dengan jumlah lulusan sampai dengan akhir TS

Kolom 11: Diisi dengan rata-rata masa studi mahasiswa

#### **d. Daya Saing Lulusan**

**Tabel 9.d** berikut ini diisi oleh pengusul dari Program Studi pada program Diploma Tiga/Sarjana/Sarjana Terapan/Magister/Magister Terapan.

Tuliskan data masa tunggu lulusan untuk mendapatkan pekerjaan pertama dalam 3 tahun, mulai TS-4 sampai dengan TS-2, dengan mengikuti format **Tabel 9.d**. Data diambil dari hasil studi penelusuran lulusan.

- Kolom 1: Tahun lulus pada saat TS-4 s.d. TS-2
- Kolom 2: Diisi dengan jumlah lulusan pada program Diploma Tiga
- Kolom 3: Diisi dengan jumlah lulusan yang terlacak pada program Diploma Tiga
- Kolom 4: Diisi dengan jumlah lulusan yang dipesan sebelum lulus pada program Diploma Tiga
- Kolom 5: Diisi dengan jumlah lulusan terlacak dengan waktu tunggu mendapatkan pekerjaan < 6 bulan
- Kolom 6: Diisi dengan jumlah lulusan terlacak dengan waktu tunggu mendapatkan pekerjaan 6 – 18 bulan
- Kolom 7: Diisi dengan jumlah lulusan terlacak dengan waktu tunggu mendapatkan pekerjaan > 18 bulan

## **e. Kinerja Lulusan**

**Tabel 9.e.1** berikut ini diisi oleh pengusul dari Program Studi pada program Diploma Tiga/Sarjana/Sarjana Terapan/Magister/Magister Terapan, tentang tingkat/ukuran tempat kerja/berwirausaha lulusan dalam 3 tahun, mulai TS-4 sampai dengan TS-2. Panduan pengisian kolom pada **Tabel 9.e.1** adalah sebagai berikut:

- Kolom 1: Tahun lulus pada saat TS-4 s.d. TS-2
- Kolom 2: Diisi dengan jumlah lulusan
- Kolom 3: Diisi dengan jumlah lulusan yang terlacak
- Kolom 4: Diisi dengan jumlah lulusan terlacak yang bekerja di bidang kerja Lokal/ Wilayah/ Berwirausaha tidak berbadan hukum
- Kolom 5: Diisi dengan jumlah lulusan terlacak yang bekerja di bidang kerja Nasional/ Berwirausaha berbadan hukum
- Kolom 6: Diisi dengan jumlah lulusan terlacak yang bekerja di bidang kerja Multinasional/ Internasional
- Kolom 7: Diisi dengan jumlah lulusan terlacak yang Melanjutkan Studi

**Tabel 9.e.2** berikut ini diisi oleh pengusul dari Program Studi pada program Diploma Tiga/Sarjana/Sarjana Terapan/Magister/Magister Terapan tentang data pendapatan atau penghasilan rata-rata per bulan pada tahun pertama lulusan yang bekerja atau berwirausaha. Panduan pengisian kolom pada **Tabel 9.e.2** adalah sebagai berikut:

- Kolom 1: Tahun lulus pada saat TS-4 s.d. TS-2
- Kolom 2: Diisi dengan jumlah lulusan
- Kolom 3: Diisi dengan jumlah lulusan yang terlacak
- Kolom 4: Diisi dengan pendapatan / penghasilan rata-rata per bulan < UMR setempat pada tahun pertama lulusan (untuk lulusan yang bekerja atau berwirausaha)
- Kolom 5: Diisi dengan pendapatan / penghasilan rata-rata per bulan ≥ UMR setempat pada tahun pertama lulusan (untuk lulusan yang bekerja atau berwirausaha)

Keterangan:

Pengisian UMR khusus untuk lulusan yang bekerja atau berwirausaha. Pendapatan atau penghasilan rata-rata per bulan pada tahun pertama bekerja atau berwirausaha.

**Tabel Ref 9.e.3** diisi oleh pengusul dari Program Studi pada Diploma Tiga/Sarjana/sarjana Terapan/Magister/Magister Terapan, merupakan **Tabel Referensi** untuk Kelengkapan **Tabel 9.e.3** Panduan pengisian kolom pada **Tabel Ref 9.e.3** adalah sebagai berikut:

- Kolom 1: Tahun lulus pada saat TS-4 s.d. TS-2
- Kolom 2: Diisi dengan jumlah lulusan program Diploma Tiga/ Sarjana/ Sarjana Terapan/ Magister/ Magister Terapan
- Kolom 3: Diisi dengan jumlah Tanggapan Kepuasan Pengguna yang terlacak

Hasil pengukuran kepuasan pengguna lulusan berdasarkan aspek-aspek: 1) etika, 2) keahlian pada bidang ilmu (kompetensi utama), 3) kemampuan berbahasa asing, 4) penggunaan teknologi informasi, 5) kemampuan berkomunikasi, 6) kerja sama dan 7) pengembangan diri, dengan mengikuti format **Tabel 9.e.3** Panduan pengisian kolom pada **Tabel 9.e.3** adalah:

- Kolom 1: No. Urut Baris
- Kolom 2: Diisi dengan jenis kemampuan lulusan program Diploma Tiga/ Sarjana/ Sarjana Terapan/ Magister/ Magister Terapan
- Kolom 3: Diisi tanda centang V bila tingkat kepuasan pengguna Sangat Baik
- Kolom 4: Diisi tanda centang V bila tingkat kepuasan pengguna Baik
- Kolom 5: Diisi tanda centang V bila tingkat kepuasan pengguna Cukup
- Kolom 5: Diisi tanda centang V bila tingkat kepuasan pengguna Kurang
- Kolom 6: Rencana tindak lanjut oleh UPPS/UPS

#### **f. Luaran Penelitian dan Pengabdian kepada Masyarakat Mahasiswa**

Berikut adalah panduan pengisian kolom pada **Tabel 9.f.1** tentang Publikasi Ilmiah oleh Mahasiswa Program Studi Diploma Tiga/Sarjana/Sarjana Terapan/Magister/ Magister Terapan/Doktor/ Doktor Terapan. Tabel diisi dengan jumlah publikasi ilmiah mahasiswa, yang dihasilkan secara mandiri atau bersama DTPS, dalam 3 tahun terakhir mulai TS-2 mengikuti format **Tabel 9.f.1**.

Panduan pengisian kolom pada **Tabel 9.f.1** tentang Presentasi/Publikasi Ilmiah Mahasiswa

Kolom 1: No. Urut Baris

- Kolom 2: Diisi dengan Presentasi/ Publikasi Ilmiah oleh Mahasiswa
- Kolom 3: Diisi dengan Judul Presentasi/ Publikasi Ilmiah pada saat TS-2
- Kolom 4: Diisi dengan Judul Presentasi/ Publikasi Ilmiah pada saat TS-1
- Kolom 5: Diisi dengan Judul Presentasi/ Publikasi Ilmiah pada saat TS
- Kolom 6: Diisi dengan Total Jumlah Jenis Presentasi/ Publikasi oleh Mahasiswa

**Tabel 9.f.2** berikut ini diisi oleh pengusul dari Program Studi pada program Magister/Magister Terapan/Doktor/Doktor Terapan.

Panduan Penyusunan LKPS – IAPS LAMSAMA 1.0 15

**Tabel 9.f.2** diisi dengan judul artikel karya ilmiah mahasiswa, yang dihasilkan secara mandiri atau bersama DTPS, yang disitasi dalam 3 tahun terakhir.Judul artikel yang disitasi harus relevan dengan bidang program studi.

Panduan pengisian kolom pada **Tabel 9.f.2** tentang Karya Ilmiah Mahasiswa yang Disitasi

- Kolom 1: No. Urut Baris
- Kolom 2: Nama mahasiswa yang membuat Karya Ilmiah
- Kolom 3: Diisi dengan Judul Artikel yang Disitasi (Jurnal/Buku, Volume, Tahun, Nomor, Halaman)
- Kolom 4: Diisi dengan Jumlah Sitasi

**Tabel 9.f.3** adalah tabel yang diisi oleh pengusul dari program studi pada program Diploma Tiga/Sarjana/Sarjana Terapan/Magister/Magister Terapan/Doktor/Doktor Terapan. Isi tabel adalah tentang luaran penelitian atau Pengabdian kepada Masyarakat DTPS di luar publikasi ilmiah misalkan paten, paten sederhana, HKI, teknologi tepat guna, produk terstandardisasi, produk tersertifikasi, produk yang diadopsi industri atau masyarakat, buku ber-ISBN, book chapter, keterangan/bukti fisik atau link dalam 3 tahun terakhir dengan mengikuti format **Tabel 9.f.3** berikut ini. Jenis produk/jasa harus relevan dengan bidang program studi. Panduan pengisian kolom adalah sebagai berikut:

- Kolom 1: No. Urut Baris
- Kolom 2: Nama Luaran Penelitian dan Pengabdian kepada Masyarakat oleh Mahasiswa selain Publikasi Ilmiah
- Kolom 3: Tahun diadakannya Penelitian dan Pengabdian kepada Masyarakat oleh Mahasiswa selain Publikasi Ilmiah
- Kolom 4: Diisi tanda centang V untuk Jenis luaran yang sudah dipatenkan
- Kolom 5: Diisi tanda centang V untuk Jenis luaran yang sudah didaftarkan HKI
- Kolom 6: Diisi tanda centang V untuk Jenis luaran bidang teknologi tepat guna/ Terstandardisasi/ Produk Tersertifikasi
- Kolom 7: Diisi tanda centang V untuk Jenis luaran yang menghasilkan produk yang diadopsi industry/ masyarakat
- Kolom 8: Diisi tanda centang V untuk Jenis luaran denga diterbitkan buku ber ISBN/ Book Chapter
- Kolom 9: Diisi tanda Keterangan/ Bukti fisik/ Link dari Luaran Penelitian/ Pengabdian kepada Masyarakat